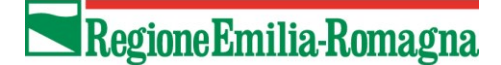

# **Domande e risposte**

#### **Residenza**

1. **D.:** Per i cittadini italiani residenti all'Estero nel comune di residenza si deve mettere il comune di domicilio?

**R.:** No, nel comune di residenza va indicato con 999 + codice stato estero.

2. **D.:** Per gli stranieri non residenti ma domiciliati stabilmente va messo nel comune di residenza il comune di domicilio, ciò è valido anche per gli stranieri domiciliati stabilmente fuori dalla RER?

**R.:** Si, per quanto riguarda gli stranieri non residenti in qualsiasi regione d'Italia nel comune di residenza va messo il comune dove essi vivono stabilmente.

#### **Codice Fiscale**

1. **D.:** Per gli utenti residenti fuori regione è possibile tralasciare il codice fiscale?

**R.:** Sì, rimane però l'obbligo in tal caso di inserire NOME, COGNOME, DATA DI NASCITA, SESSO, COMUNE DI RESIDENZA

2. **D.:** Nel caso in cui si inseriscano per gli utenti residenti fuori regione NOME, COGNOME, DATA DI NASCITA, SESSO, COMUNE DI RESIDENZA corretti, ma il codice fiscale errato il record viene accettato lo stesso?

**R.:** No, perché il primo controllo va a vedere se è presente il codice fiscale e poi va a vedere se è corretto.

3. **D.:** Si può usare indistintamente CODICE SANITARIO e CODICE FISCALE?

**R.:** Sì, ma solo per gli utenti residenti in regione e solo per l'anno 2003, dall'anno 2004 si potrà usare solo il codice fiscale.

4. **D.:** Per gli utenti privati paganti è possibile tralasciare il codice fiscale?

**R.:** Sì, rimane però l'obbligo, in tal caso, di DATA DI NASCITA, SESSO, COMUNE DI RESIDENZA Al posto del NOME e COGNOME può essere inserito ANONIMO ANONIMO.

#### **Erogazione prestazioni**

1. **D.:** Come ci si deve comportare nel caso in cui l'utente effettui prestazioni della stessa prescrizione in due strutture diverse?

# Regione Emilia-Romagna

**R.:** Se l'utente si reca fisicamente in due differenti strutture, devono essere compilate due tabelle A, una per ogni struttura, ed il campo dell'importo viene compilato solo da chi ha incassato il ticket.

#### **Pronto soccorso**

1. **D.:** Come si deve compilare il campo "Posizione dell'utente nei confronti del ticket" pos.163 tabella A, quando si tratta di esenzione dovuta a prestazione effettuata in pronto soccorso?

**R.:** Deve essere indicata la modalità 03=Esente per altre condizioni

2. **D.:** Come devo compilare il campo "Codice disciplina unità operativa erogatrice" pos.36 tabella B, quando le prestazioni sono commissionate da PS ad un'altra unità erogante?

**R.:** Devo compilare il campo "Codice disciplina unità operativa erogatrice" con il codice della disciplina dell'unità erogante e mettere nel campo "Modalità di accesso" il valore 06=Pronto soccorso non seguito da ricovero.

#### **Cicli**

1. **D.:** Come ci si deve comportare nel caso in cui l'utente effettui un ciclo a cavallo di due anni?

**R.:** I cicli devono essere chiusi a fine anno. Per cui devono essere compilate due tabelle A, una per ogni anno, ed il campo dell'importo ticket viene compilato solo nella tabella riferita al primo dei due anni.

Es. 10 prestazioni di un ciclo suddivise in due anni: 7 prestazioni il primo anno e 3 il secondo. Valore di una prestazione 10 euro. Valore del ticket 30 euro.

## **Compilazione primo anno:**

- $\circ$  Campo 165, tabella A "Importo ticket (parte intera)" = 30
- $\circ$  Campo 170, tabella A "Importo totale (parte intera)" = 7\*10 euro-30 euro = 40 euro
- $\circ$  Campo 70, tabella B "Quantità" = 7
- $\circ$  Campo 72, tabella B "Importo totale (parte intera)" =  $7*10 = 70$  euro

### **Compilazione secondo anno:**

- $\circ$  Campo 165, tabella A "Importo ticket (parte intera)" = 0
- $\circ$  Campo 170, tabella A "Importo totale (parte intera)" = 3\*10 euro = 30 euro
- $\circ$  Campo 70, tabella B "Quantità" = 3
- $\circ$  Campo 72, tabella B "Importo totale (parte intera)" =  $3*10 = 30$  euro